## **Die Woche im Überblick**

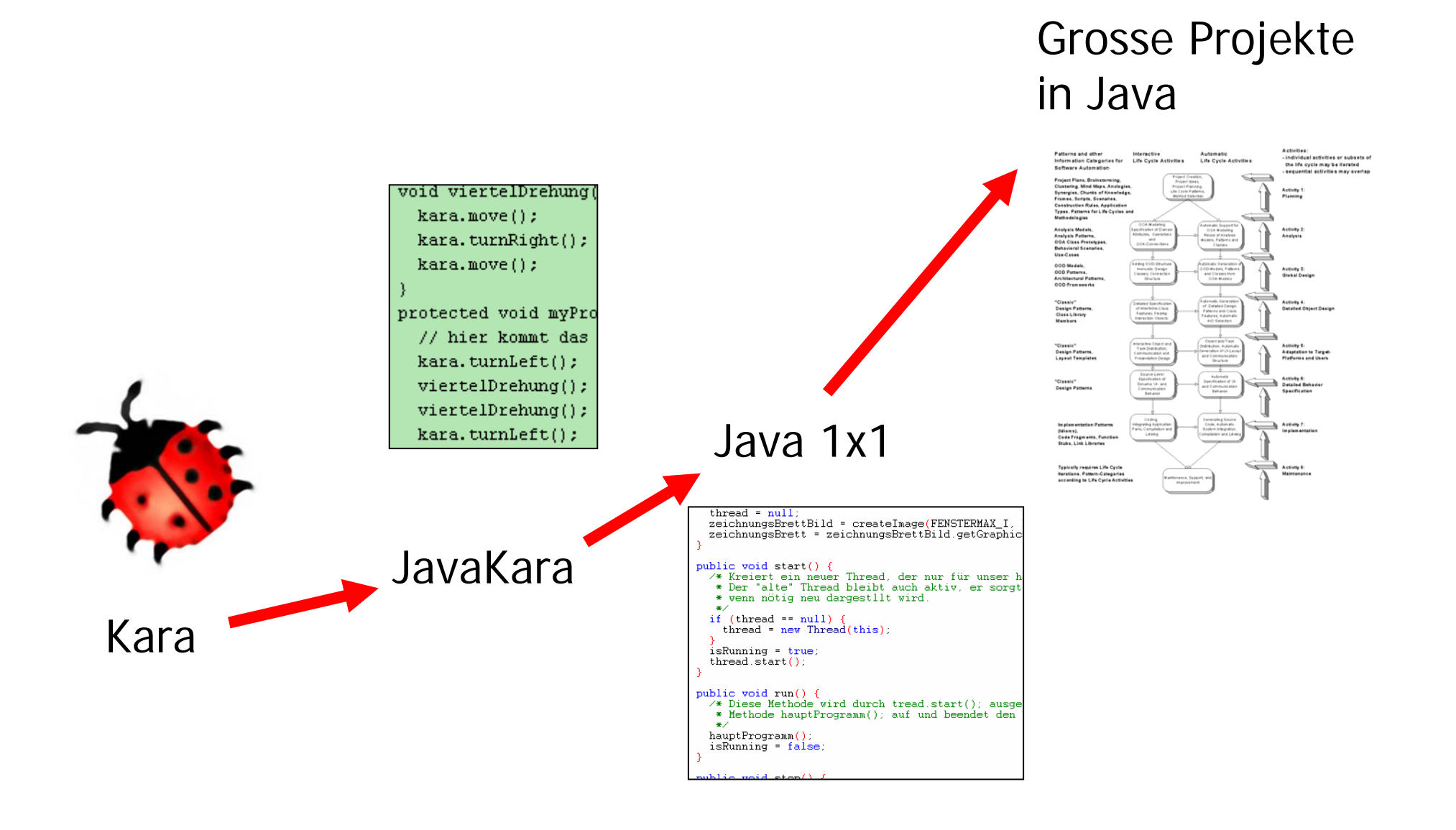

### **Z.B. Chemie**

#### Novartis, Roche & Co

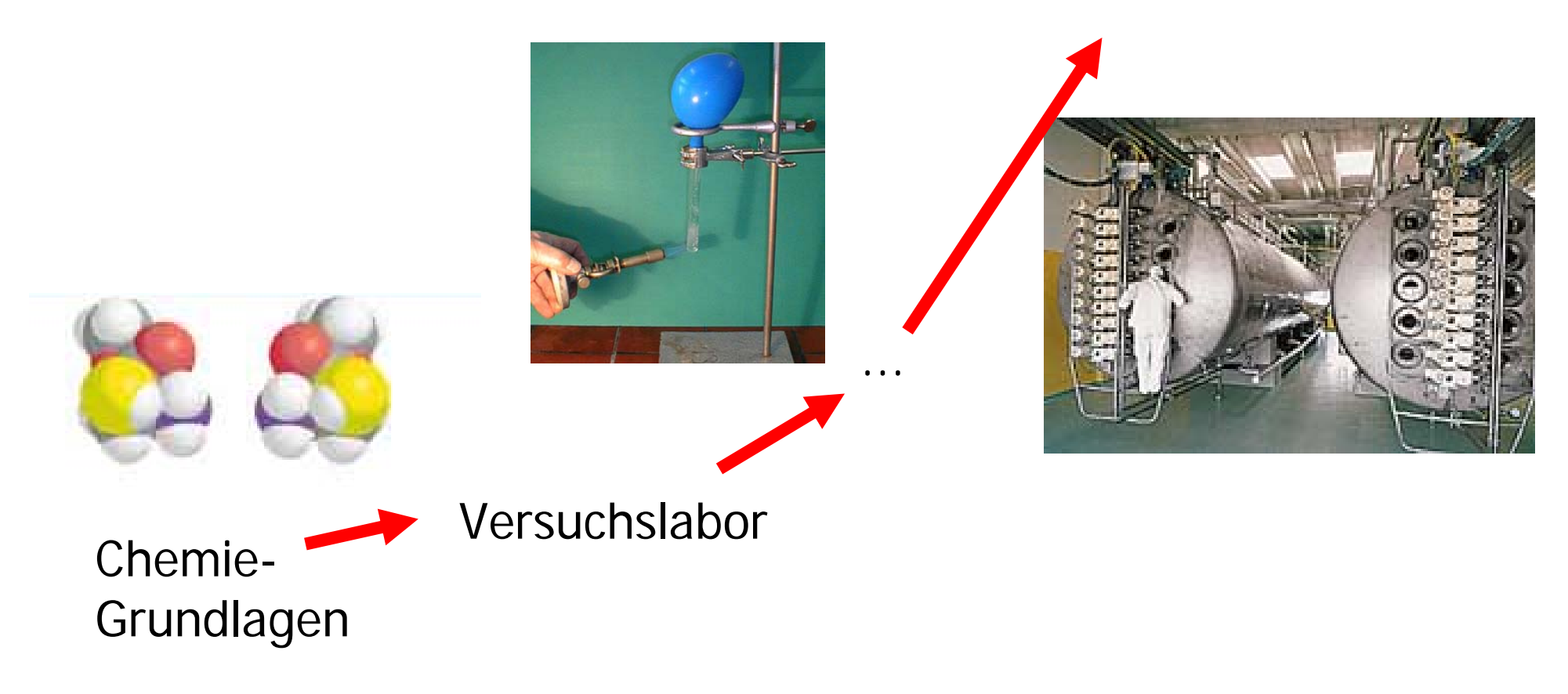

### **Wo ist Zürich?**

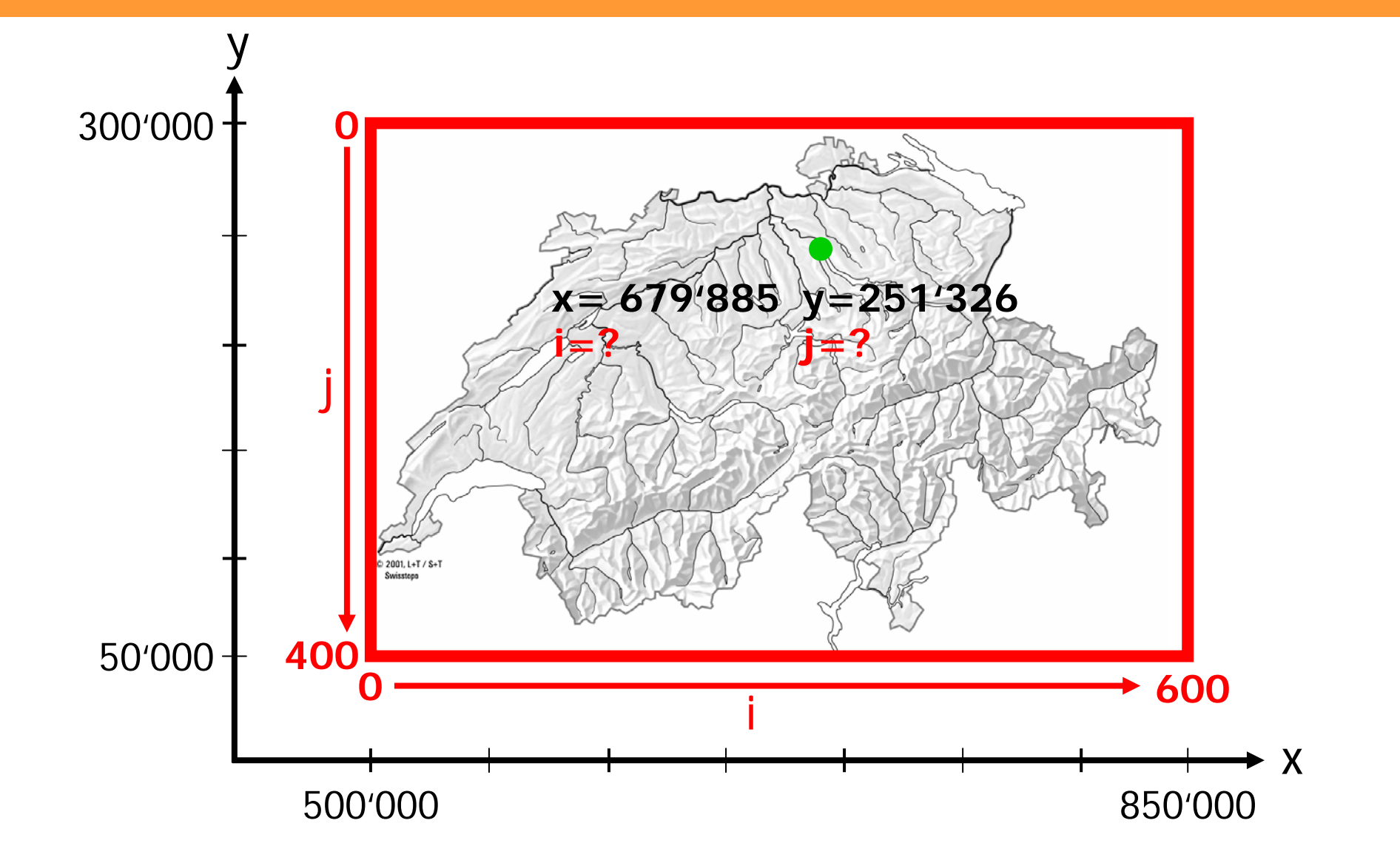

## **Wo ist Zürich?**

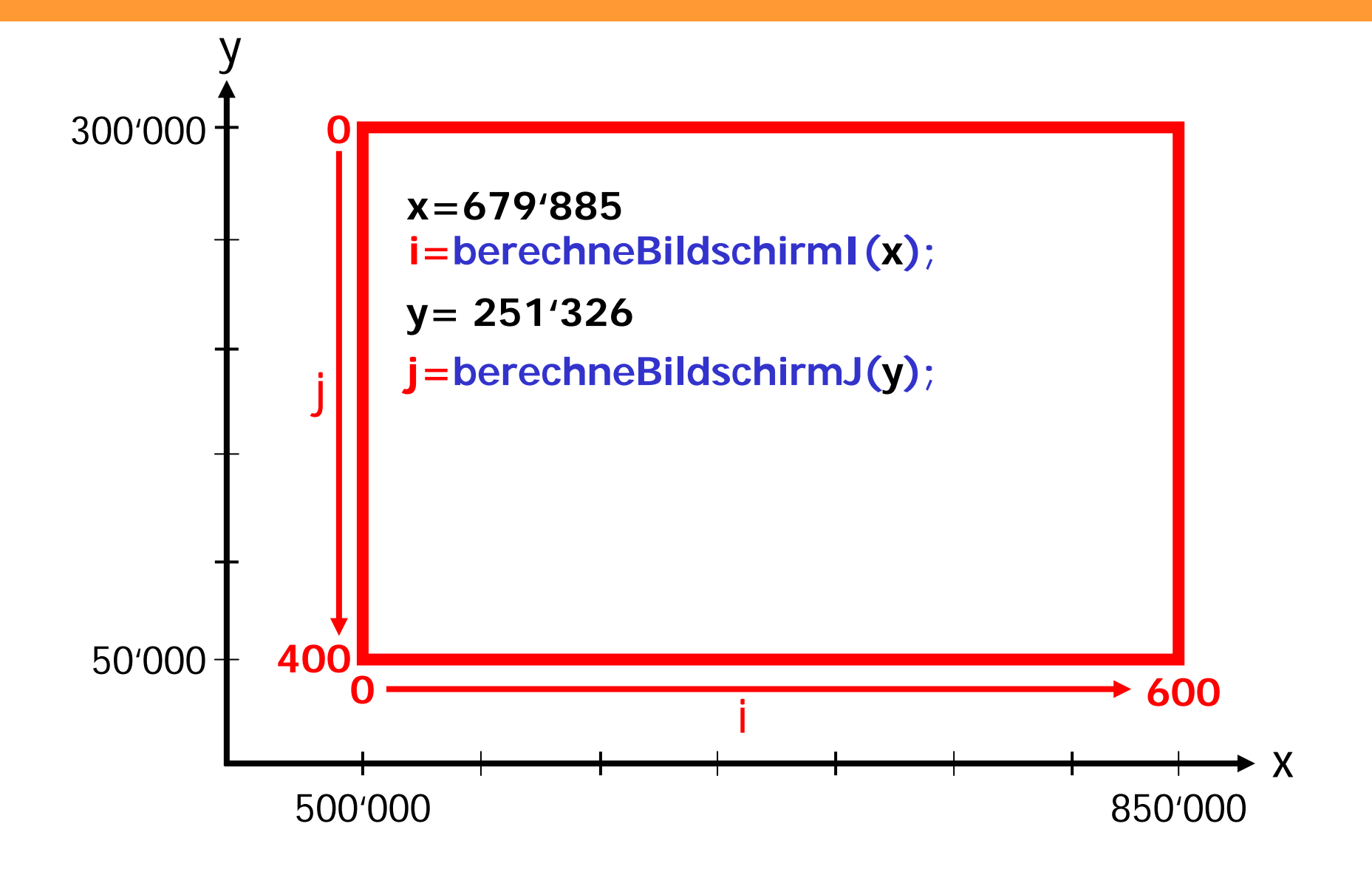

## **for Schleife**

```
for(int i=1; i<=5; i++) {
  (...)
}
for(int i=1; i<5; i++) {
  (...)
}
int maximum = 10;
for(int i=1; i<=maximum; i++) {
  (...)
}
                                       5 mal durchlaufen
                                       4 mal durchlaufen10 mal durchlaufen
```
# **Nicht dein Traum-Typ?**

- **Typen kann man in Java umwandeln!**
- **Gleitkommazahl in eine Ganzzahl umwandeln**

```
int i;
double pi = 3.14159; 
i = (int) pi;
```
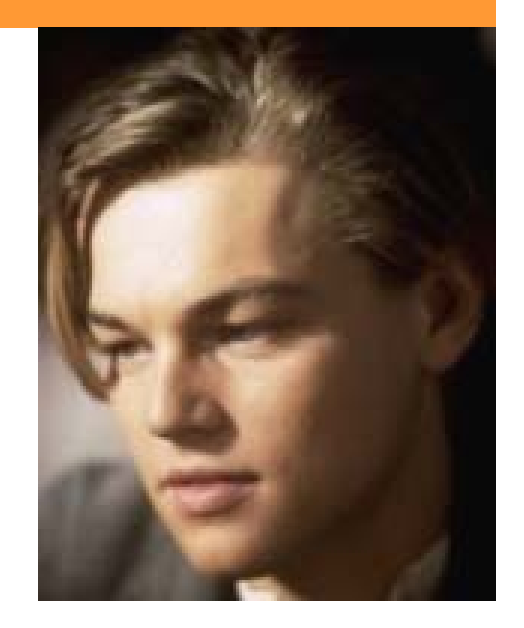

• **Ganzzahl in Zeichenkette umwandelnint jahr = 2002; String text = "Wir haben das Jahr" + jahr;** 

### **Dummes Java!**

- **Ganzzahl in Zeichenkette umwandelnint jahr = 2002;** String text = jahr; **4 Geht nicht!**
- **Java braucht zuerst ein Stück Text, damit er die Zahl in einen Text umwandelt:**

**int jahr = 2002; String text = " " + jahr;**

## **Was bisher verschwiegen wurde...**

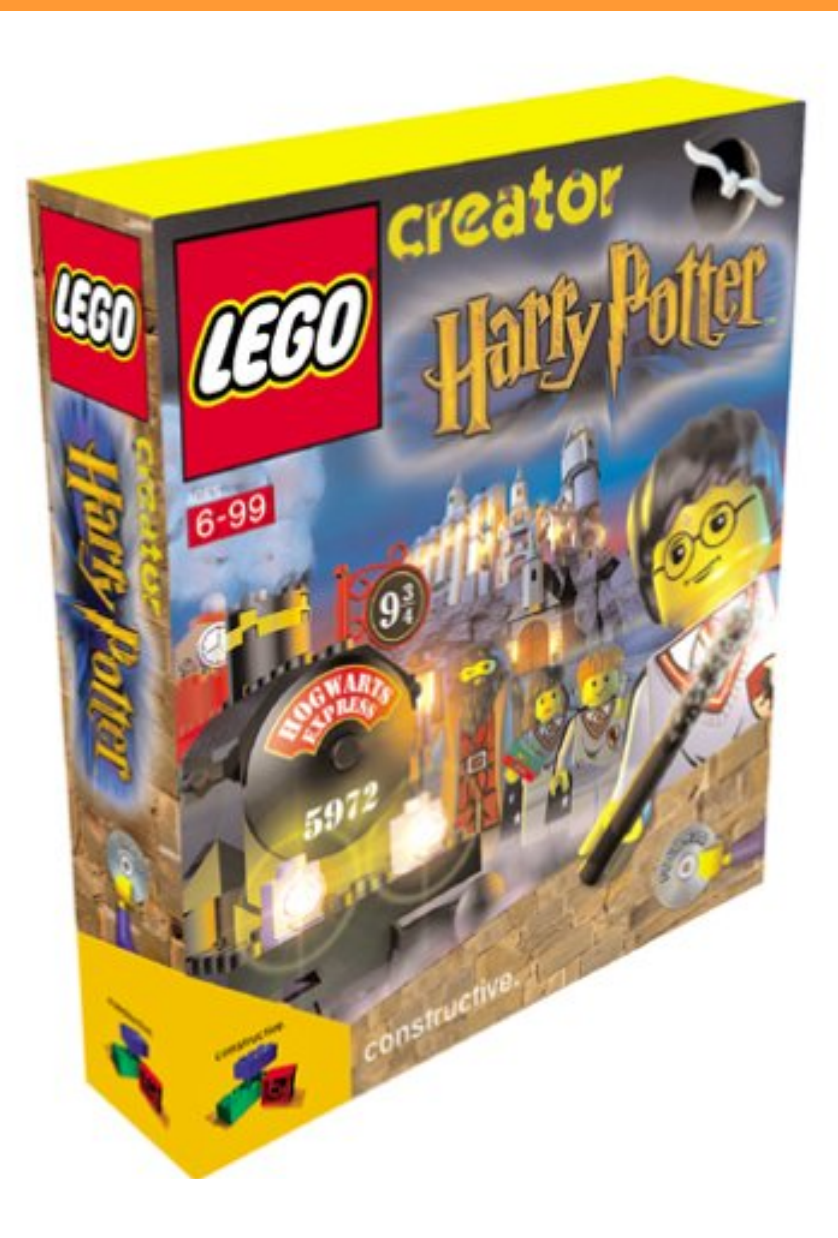

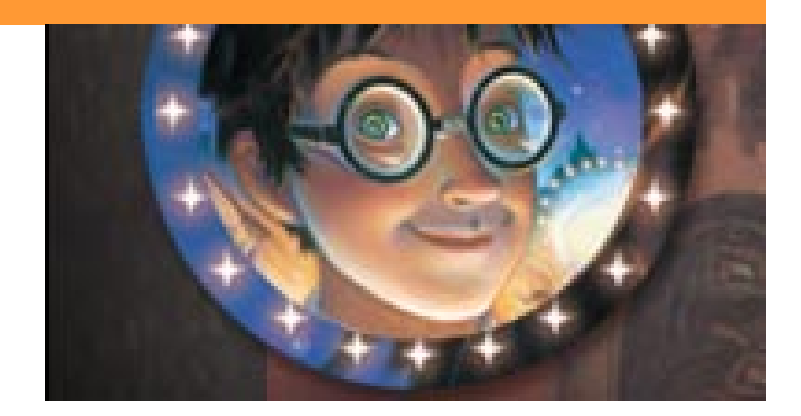

## **In der Lego-Schachtel**

• **Schulbus von Harry Potter**

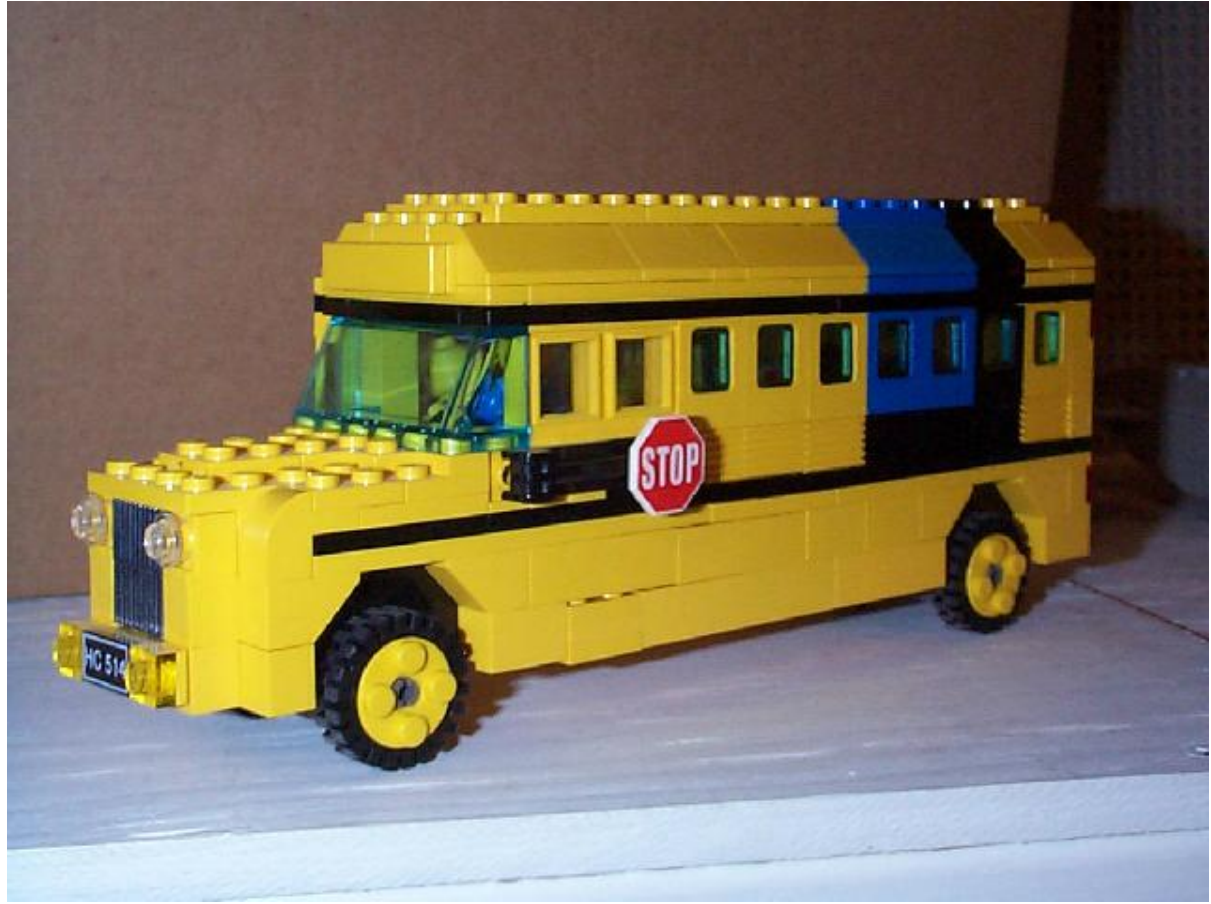

### **Busse in London**

• **Normale Busse in London**

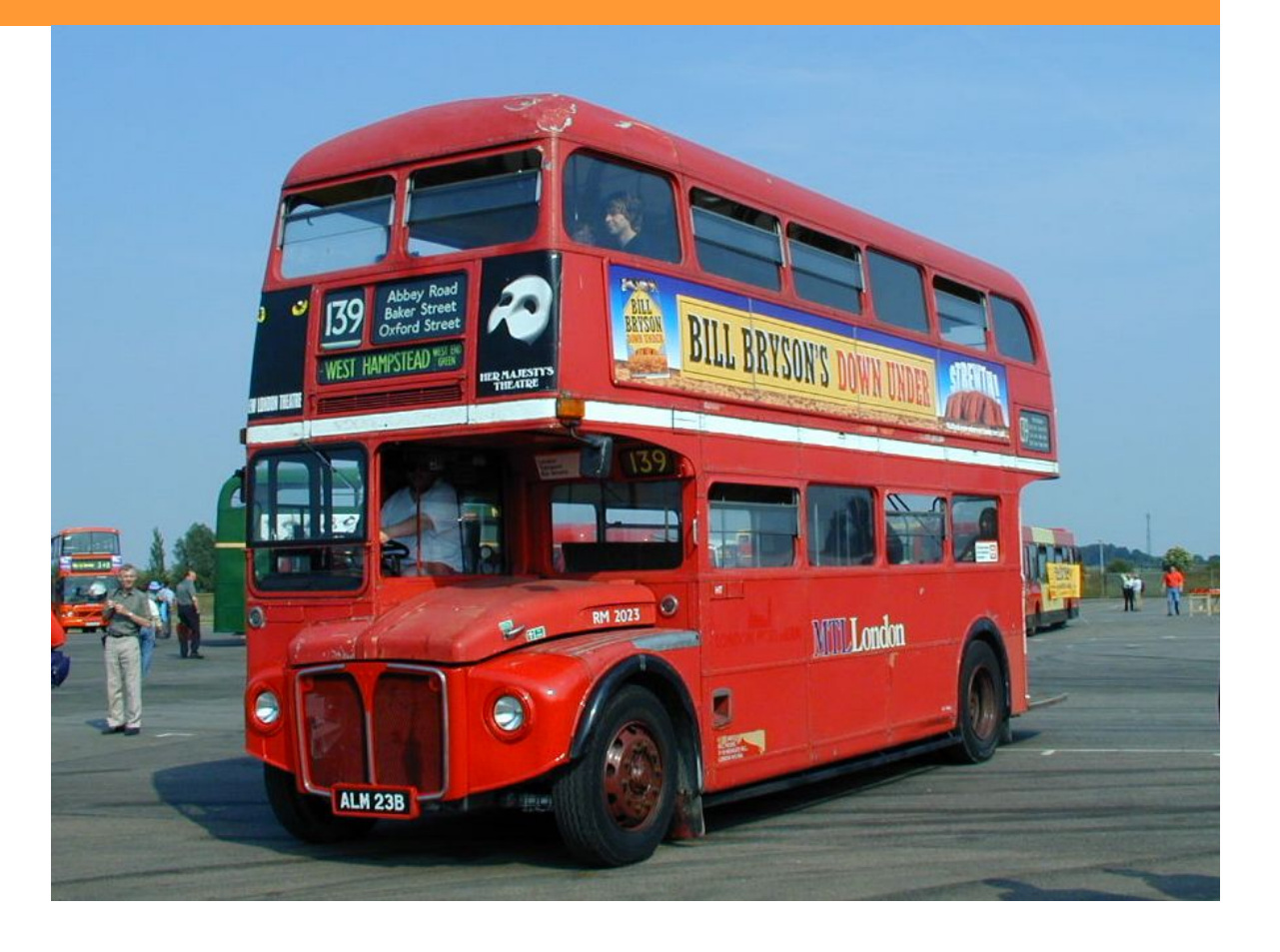

### **Die Mandelbusse**

#### • **Mandel Schulbus AG**

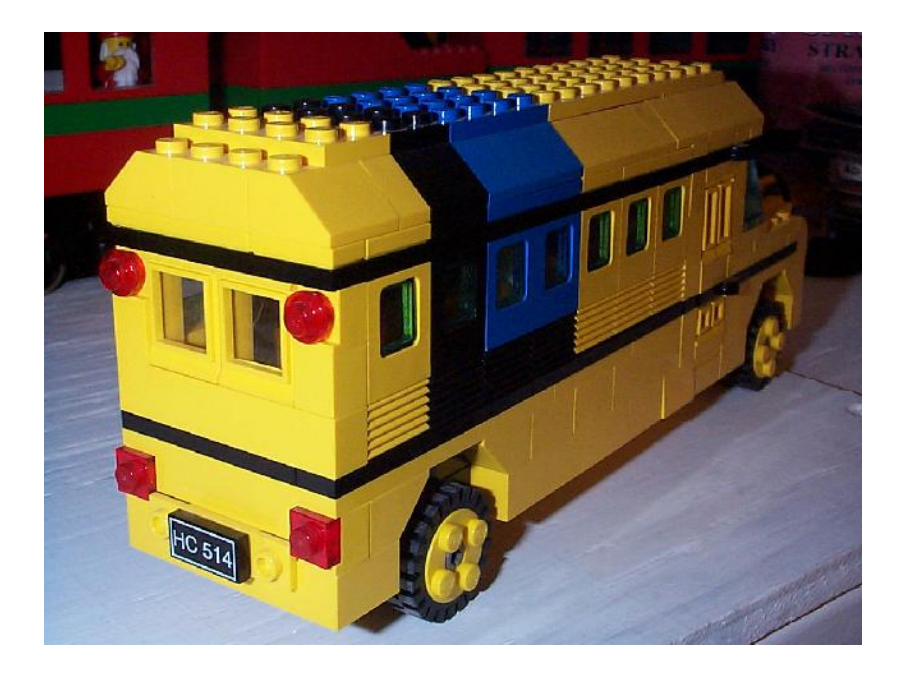

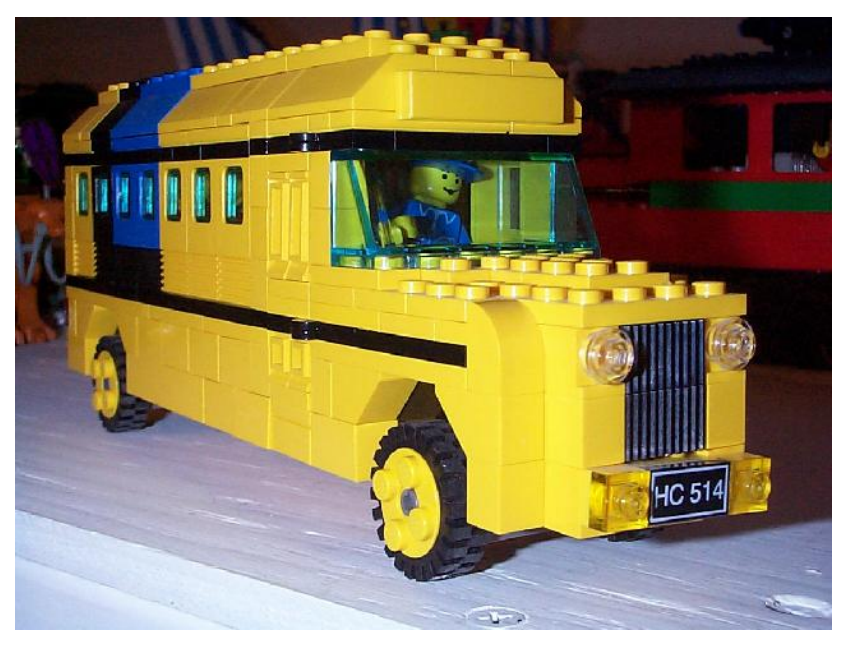

### **Seltsame Busgesellschaft**

- **Busse fahren nur im Umkreis von 2km vom Stadtzentrum**
- **Ganz viele Buslinien**

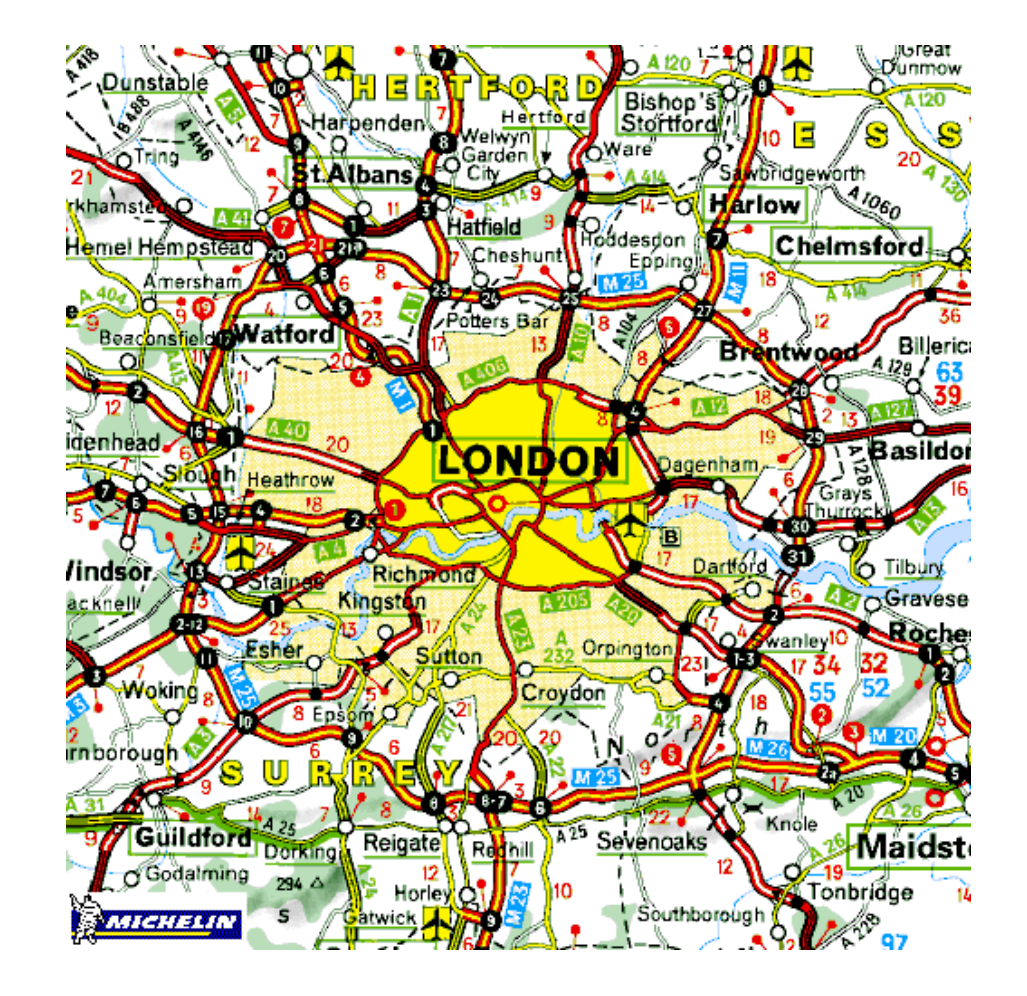

## **Buslinien**

•**Buslinie (a,b) ist nach Startpunkt bezeichnet**

y

- •**Z.B. Buslinie (a=0.5, b=1.3)**
- **Bus-Stations-Regel: xneu = x2 - y2 + a yneu = 2xy + b**  $-2$   $\rightarrow$   $2$ -22x $(a,b)$

## **Das Geheimnis der irren Busfahrer**

- **Ablauf**
- **Jetzt bis 12:00 Uhr: "Das Geheimnis der irren Busfahrer"**
- **Pausen selbständig!**
- **12:00 bis 12:30 Uhr: Besprechung, Verteilen der Musterlösung**
- **Nächster Fixpunkt: 12:00 hier**

## **3 Arten Probleme**

- **Probleme mit der Mathematik**
	- – **Stadtrand: Satz von Pythagoras**  $x * x + y * y \leq 4$

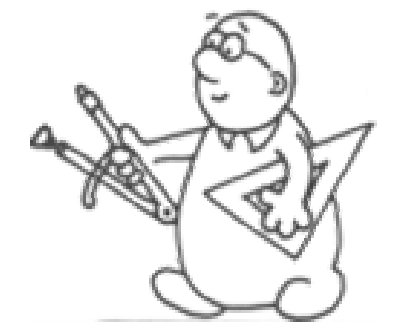

- **Probleme mit Java**
	- –**Wo Strichpunkt? void vorne dran? ...**
- Probleme im "Informatik-Denken"
	- **Methode oder nicht-Methode? Programm-Ablauf? Wie Problem lösen?**

int  $ms = m$  \* int hs =  $h$  \*  $\angle\angle$  Clear the g.setColor(bo  $q$ .fill $\texttt{Rect}(\texttt{s})$  $\angle\angle$  Draw the  $\phi$ 

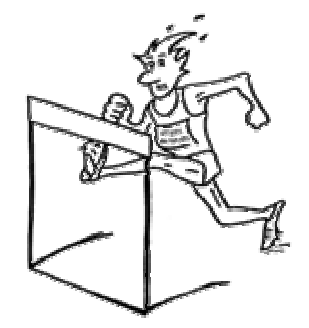

### **Musterlösung 1. Schritt**

```
final double A = 0.3;
final double B = 0.5;
```

```
public void hauptProgramm(Graphics bildschirm) {
  double x = A;
  double y = B;
  double xnew = x \cdot x - y \cdot y + A;
  double ynew = 2*xy + B;
  bildschirm.drawString(
    "
(" + xnew +", " + ynew +"
)" , 10, 10);
}
```
### **Musterlösung 2./3./6. Schritt**

**while**  $((x*x + y*y) <= 4)$  &&  $(i < MAXITER)$  ) {

 $xnew = x * x - y * y + a;$  $y$ new =  $2 \cdot x \cdot y + b$ ;

**zeichneFahrstrecke(x, y, xnew, ynew, bildschirm); schlafe(200);**

```
x = xnew;
 y = ynew;
 i++;
}
```
### **Musterlösung 4. Schritt**

**final double A = 0.3; final double B = 0.5;**

**public void hauptProgramm(Graphics bildschirm) { zeichneStadtgrenze (bildschirm); int i = berechneFahrstrecke(A, B, bildschirm); bildschirm.drawString( i <sup>+</sup>" Stationen gefahren.", 10, 10); }**

### **Musterlösung 4. Schritt**

**int berechneFahrstrecke (double a, double b, Graphics bildschirm) {**

```
double x = a;
double y = b;
int i = 0;double xnew;
double ynew;
while (...) {
  (...)
}
return i;
```
**}**

## **Musterlösung 5. Schritt**

```
void zeichneFahrstrecke (double x, double y, 
                          double xnew, double ynew, 
                          Graphics bildschirm) {
```

```
int bildschirmI, bildschirmJ;
int bildschirmInew, bildschirmJnew;
```
**}**

```
bildschirmI = berechneBildschirmI (x);
bildschirmInew = berechneBildschirmI (xnew);
bildschirmJ = berechneBildschirmJ (y);
bildschirmJnew = berechneBildschirmJ (ynew);
```

```
bildschirm.drawLine(bildschirmI, bildschirmJ, 
              bildschirmInew, bildschirmJnew);
```
### **Für was das Ganze?**

- **War erst der Anfang – Das Geheimnis der irren Busfahrer geht weiter...**
- **Morgen brauchen wir die Anzahl der mitgefahrenen Stationen wieder!**